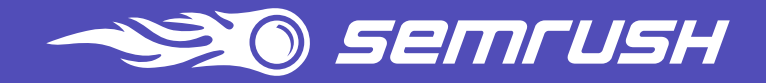

# Google Search **Operators** Cheat Sheet

by SEMrush

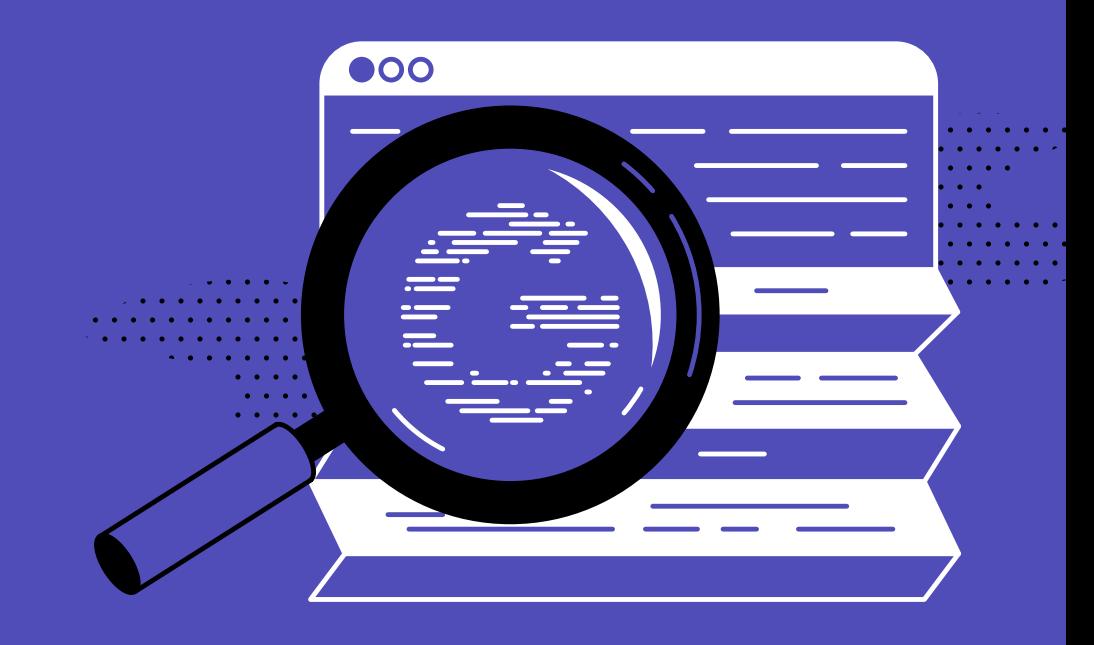

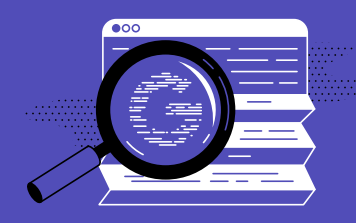

### Google Search Operators Cheat Sheet 2

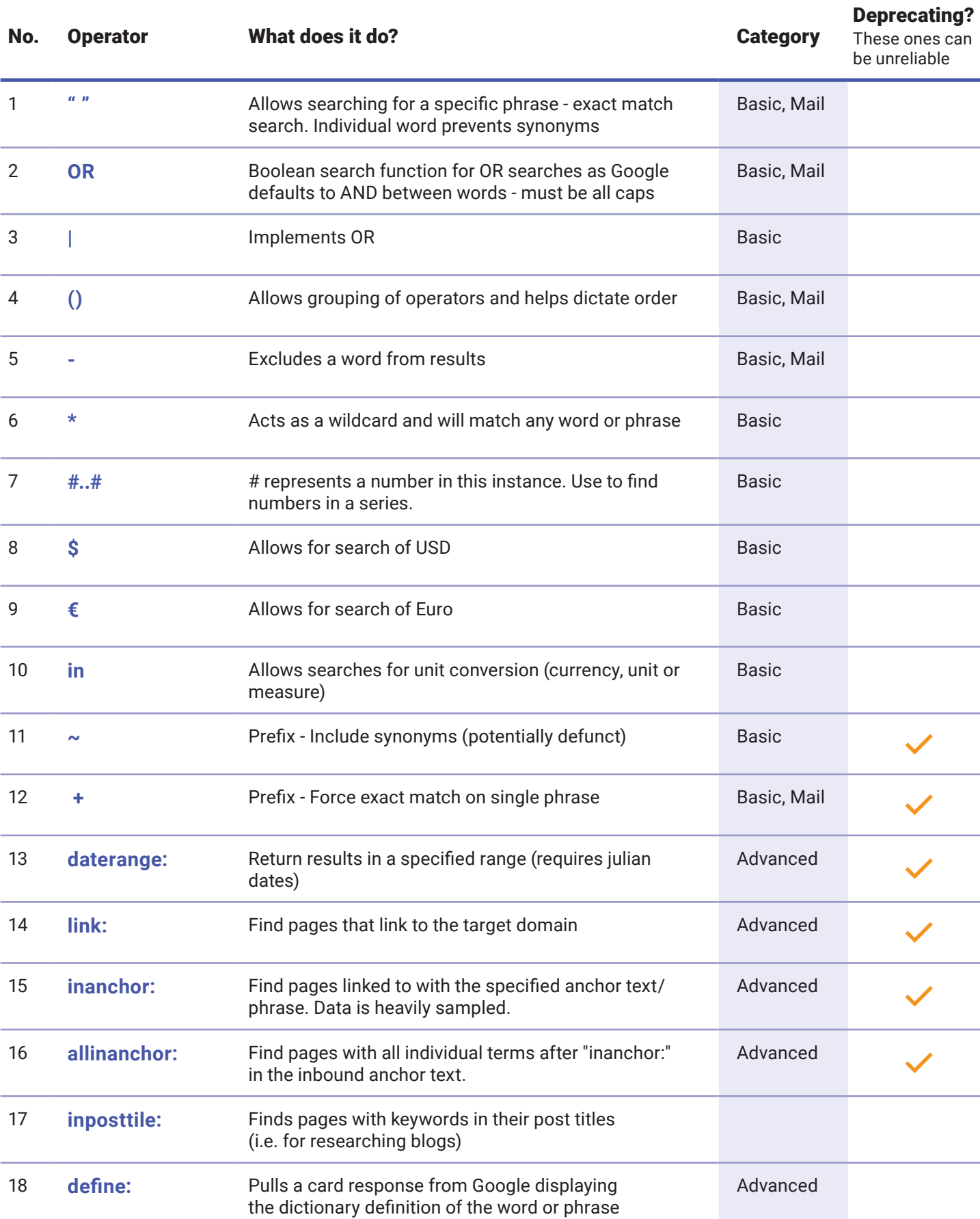

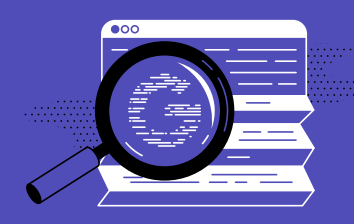

# Google Search **Operators Cheat Sheet 32 Apr 2016**

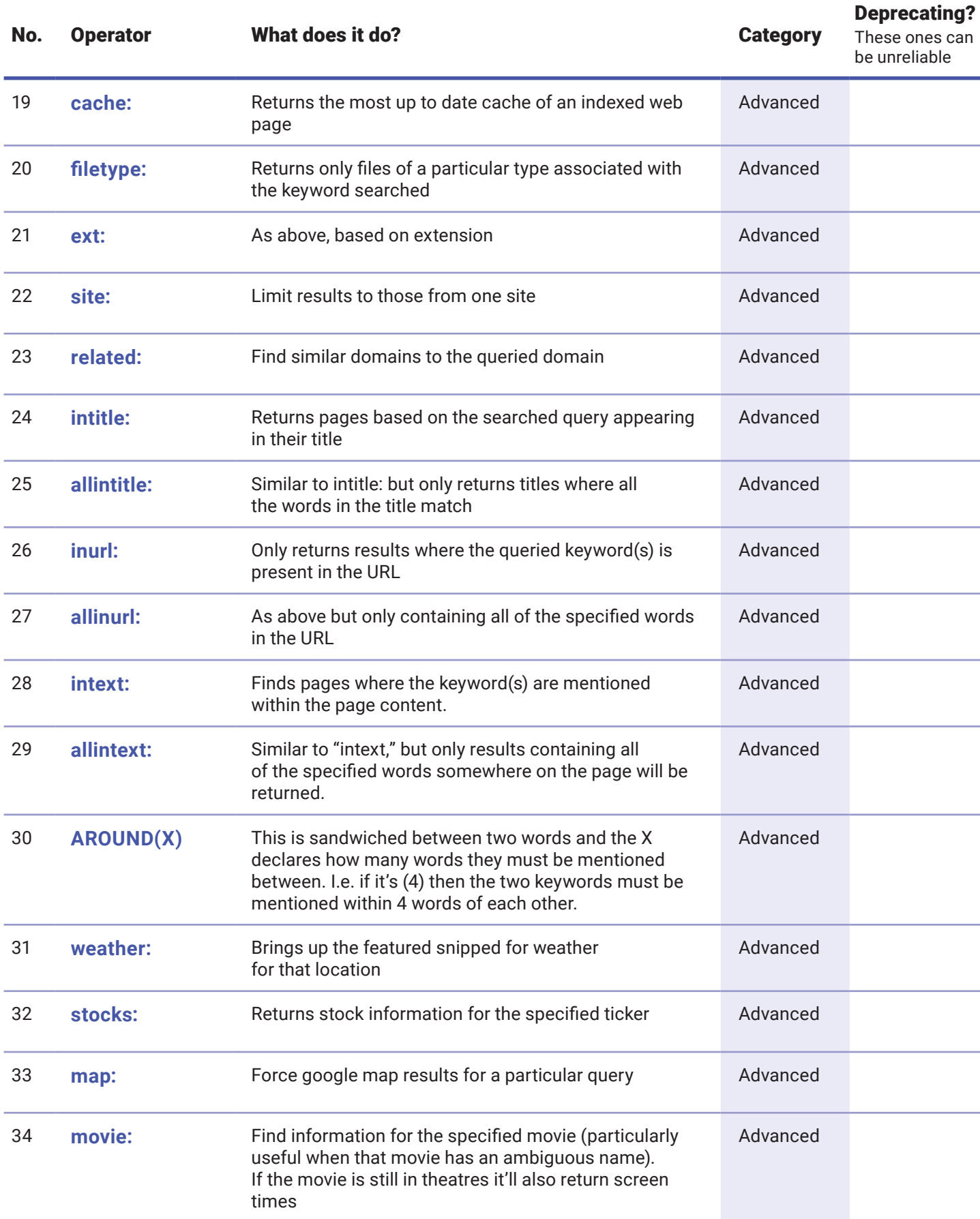

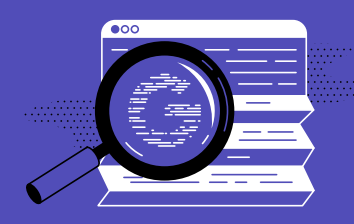

# Google Search **Operators Cheat Sheet 44 April 2018 12:33 44 April 2018 12:34 44 April 2018 12:44 44 April 2018 12:44 44 April 2018 12:44 44 April 2018 12:44 44 April 2018 12:44 44 April 2018 12:44 44 April 2018 12:44 44 April 2018 12:44**

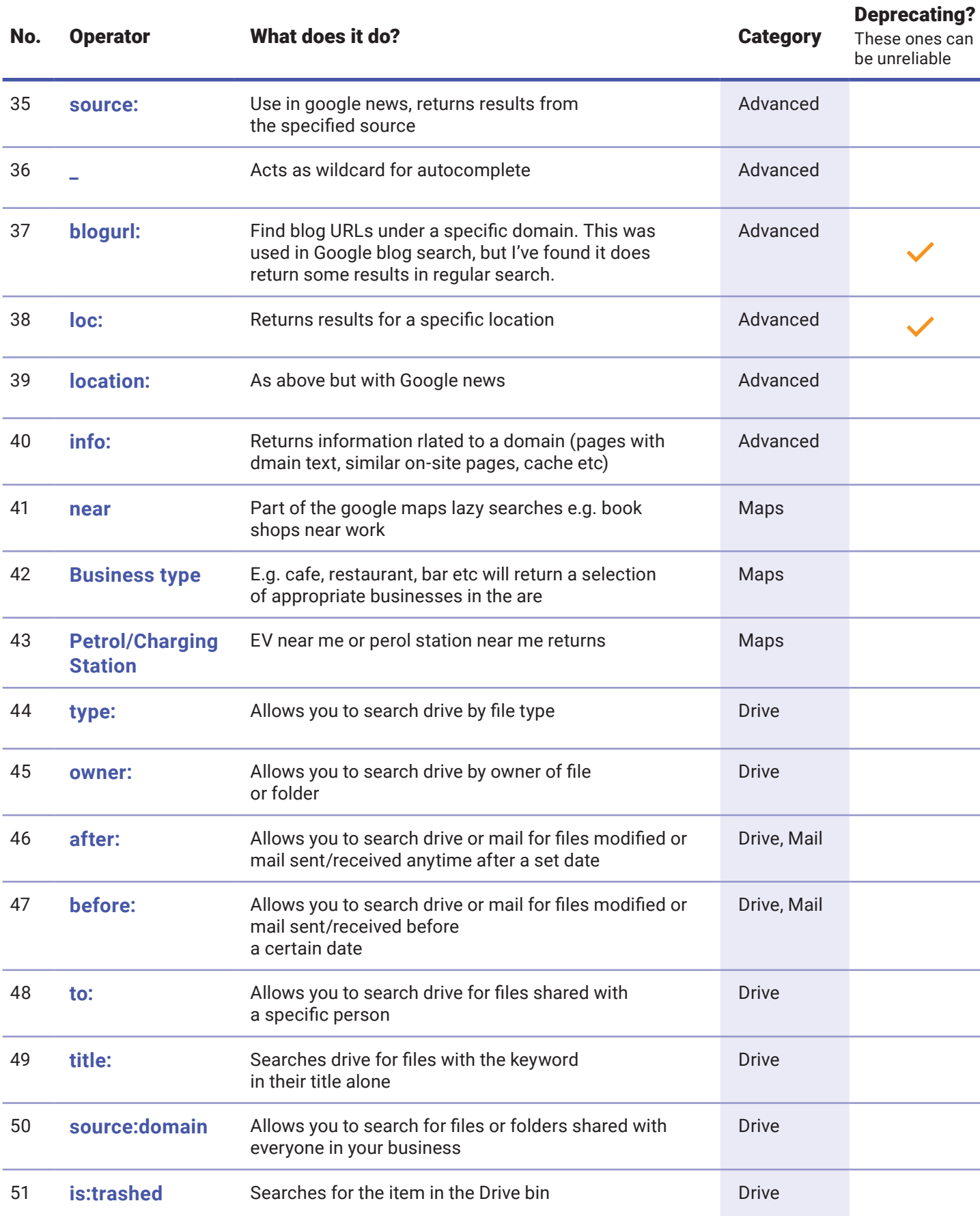

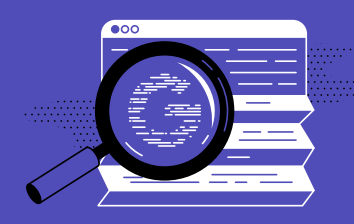

# Google Search **Operators Cheat Sheet 5 April 2018**

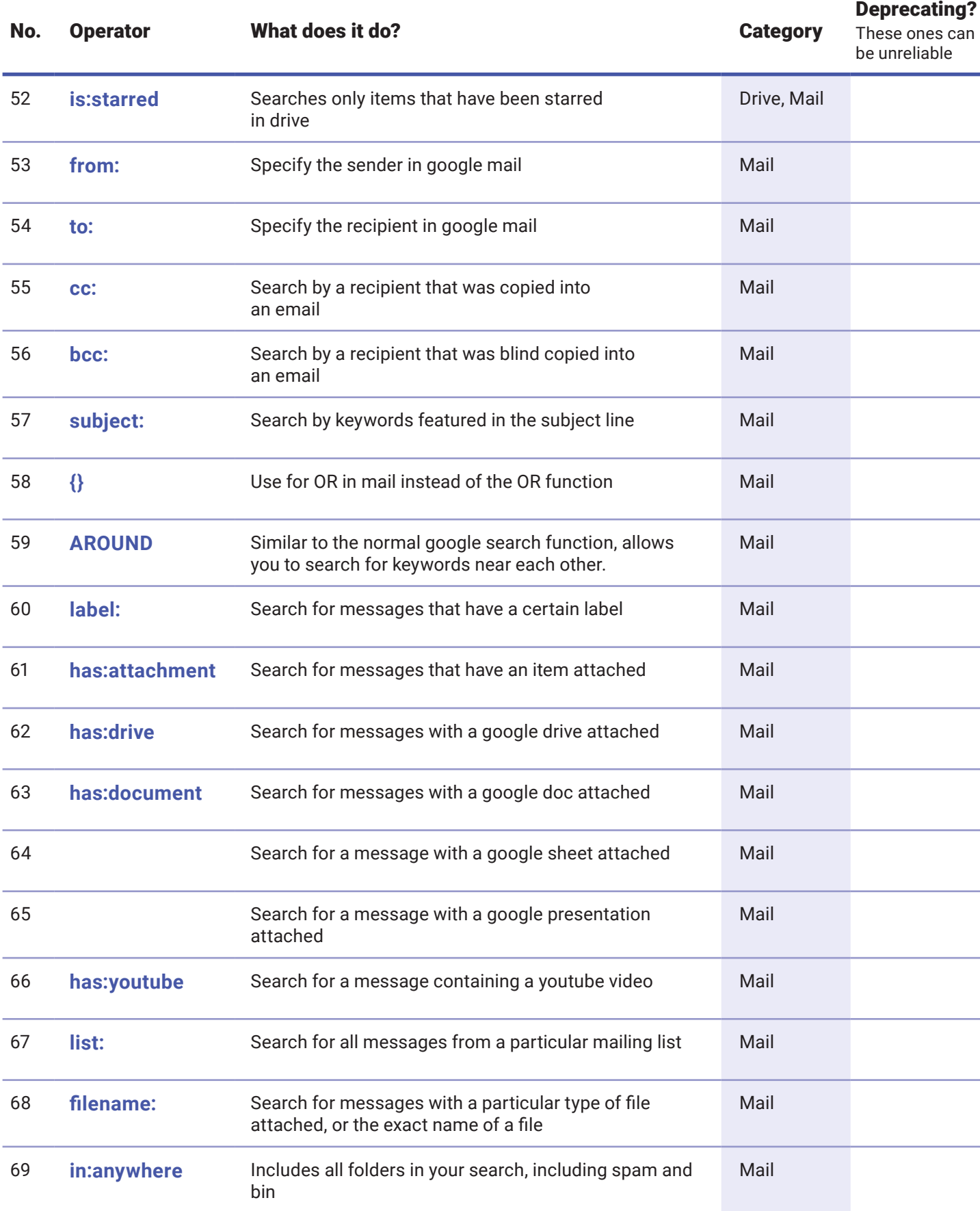

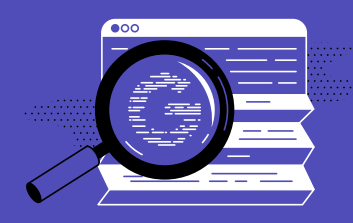

# Google Search Operators Cheat Sheet 6

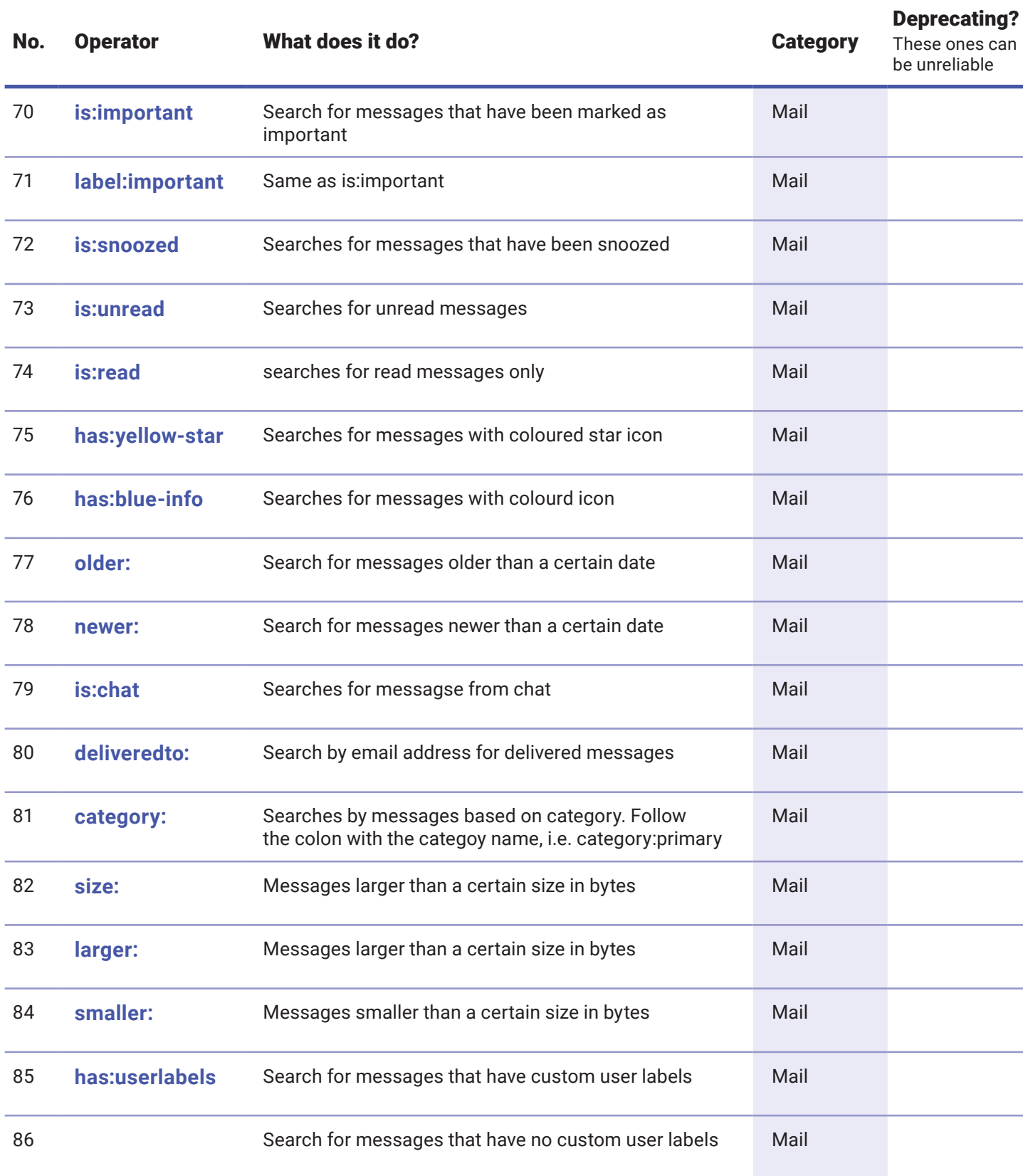